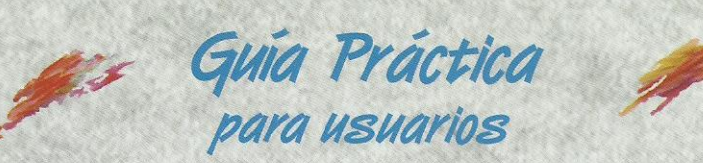

# **Microsoft® Visual Basic 2005** Francisco Charte Ojeda

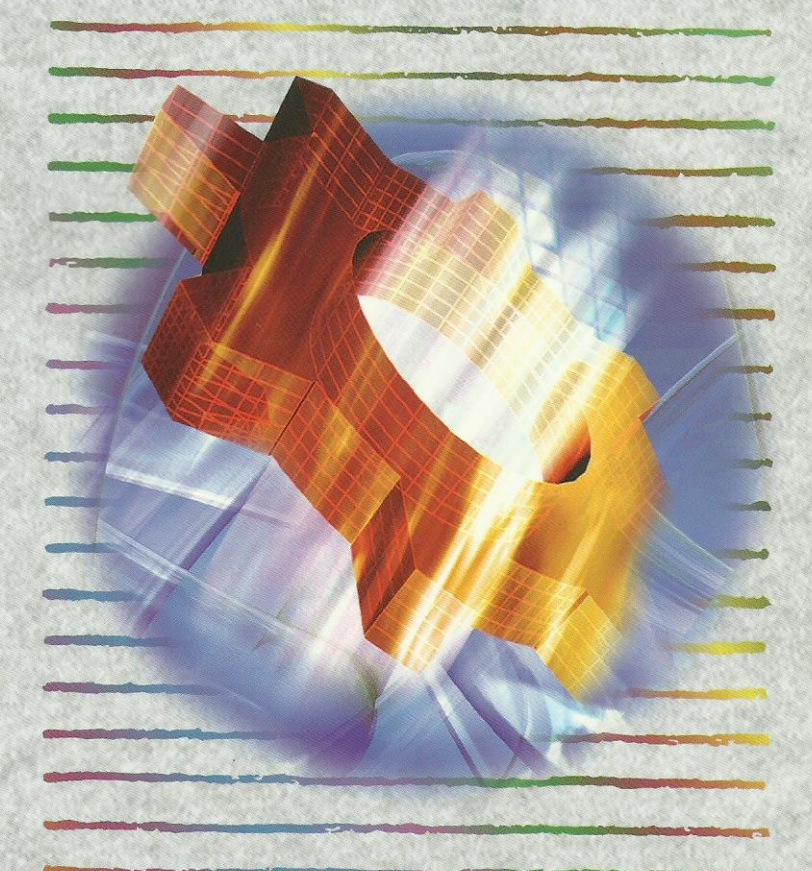

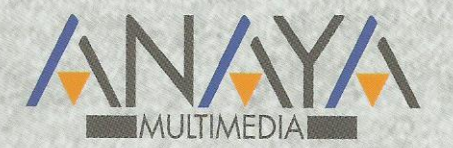

as Guías Prácticas de Anaya Multimedia son los manuales más útiles que podrá encontrar. En esta colección hallará lo último sobre ordenadores personales y la información más actual sobre las últimas versiones en lenguajes de programación, hojas de cálculo. bases de datos, procesadores de textos. programas de diseño, etc.

En definitiva, estas Guías pondrán a su disposición una fuente útil e inagotable de datos, con la información más novedosa sobre los productos más importantes y de mayor relevancia en el mercado informático.

#### **OTROS TEMAS DE LA COLECCIÓN**

- 3ds max 7 Actualización y mantenimiento del PC Acrobat 7 AutoCAD 2006 Autoría DVD Comercio electrónico 2006 CorelDRAW 12 Creación y diseño Web Delphi 2006 Desarrollo Web con PHP 5 y MySQL Director MX 2004 Dreamweaver 8 **Enrutadores Cisco** Flash 8 FreeHand MX Google HTML 4.1 Introducción a la informática 2006 **InDesign CS2** Java 2 **JavaScript** Lenguaje C 2006 Mac OS X Tiger
- Marketing en Internet 2006 MySQL 5 Música digital Nero 7 Office 2003 OpenOffice 2.0 PageMaker 7 Photoshop CS2 Photoshop Elements 3 PHP<sub>5</sub> Pinnacle Studio 10 PowerPoint 2003 Premiere Pro Programación en C/C++ Project 2003 Redes locales 2006 Seguridad digital y Hackers SP NominaPlus 2006 SP FacturaPlus 2006 SOL Unix Vídeo digital **XML**

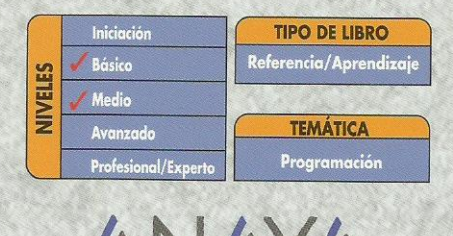

AULI IMEDIAI http://www.AnayaMultimedia.es

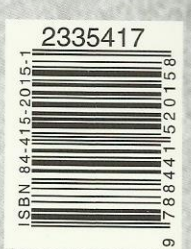

## **Guía práctica Visual Basic 2005**

### **© Francisco Charte Ojeda**

#### Introducción

 15 años de Visual Basic Un entorno totalmente integrado Posibilidades de Visual Basic 2005 Objetivos de este libro

Cómo usar este libro

 Estructura de la guía Uso de los ejemplos Convenciones tipográficas

#### 1. Instalación

- 1.1. Introducción
- 1.2. Ediciones de Visual Basic y Visual Studio 2005
- 1.3. Configuración óptima
- 1.4. Proceso de instalación
- 1.5. Instalación de la documentación
- 2. Toma de contacto
	- 2.1. Introducción
	- 2.2. Primera puesta en marcha
		- 2.2.1. Configuración inicial del entorno
		- 2.2.2. La página de inicio
	- 2.3. Inicio de un nuevo proyecto
		- 2.3.1. Edición de propiedades
		- 2.3.2. Inserción de componentes
		- 2.3.3. Respuesta a eventos
		- 2.3.4. Ejecución del proyecto
	- 2.4. Una aplicación Web
		- 2.4.1. El diseñador de formularios Web
		- 2.4.2. Edición del código
		- 2.4.3. Ejecución del proyecto
	- 2.5. Resumen

#### 3. Familiarizándonos con el entorno

- 3.1. Introducción
- 3.2. Proyectos y elementos de una solución
	- 3.2.1. Objetos de un módulo
	- 3.2.2. El Examinador de objetos
- 3.3. Asistentes diversos
- 3.4. Diseñadores y editores
	- 3.4.1. Diseñadores de formularios
	- 3.4.2. Edición de propiedades
- 3.4.3. Herramientas disponibles
- 3.4.4. Otros diseñadores
- 3.4.5. Edición de código
- 3.5. Otros elementos útiles
	- 3.5.1. El Explorador de servidores
	- 3.5.2. La lista de tareas
	- 3.5.3. La ventana de comandos
- 3.6. Uso de la ayuda
- 3.7. Personalización del entorno
	- 3.7.1. Disposición y comportamiento de las ventanas
	- 3.7.2. Opciones de entorno
- 3.8. Resumen
- 4. Conceptos .NET
	- 4.1. Introducción
	- 4.2. Esquema general
	- 4.3. Estructura de una aplicación .NET
		- 4.3.1. Ensamblados y manifiestos
		- 4.3.2. Ensamblados y dominios de aplicación
		- 4.3.3. Ensamblados privados y compartidos
	- 4.4. Ejecución del código
		- 4.4.1. Código intermedio
		- 4.4.2. El sistema común de tipos
		- 4.4.3. Ejecución supervisada
		- 4.4.4. Los compiladores JIT
	- 4.5. Información de tipos
	- 4.6. Servicios .NET
	- 4.7. Versiones de la plataforma .NET
	- 4.8. Resumen
- 5. Novedades en el lenguaje
	- 5.1. Introducción
	- 5.2. Cambios y compatibilidad
		- 5.2.1. Tipos de datos
		- 5.2.2. Matrices
		- 5.2.3. Estructuras de datos
		- 5.2.4. Operadores en tipos propios
		- 5.2.5. Otros cambios al lenguaje
	- 5.3. Espacios de nombres
		- 5.3.1. Definición de espacios de nombres
		- 5.3.2. Referencias a un espacio de nombres
		- 5.3.3. Conflictos entre espacios de nombres
	- 5.4. Clases
		- 5.4.1. Construcción y destrucción de objetos
		- 5.4.2. Constructores de clase
		- 5.4.3. Clases anidadas
		- 5.4.4. Campos de datos
		- 5.4.5. Visibilidad
- 5.4.6. Métodos
- 5.4.7. Propiedades
- 5.4.8. Delegados y eventos
- 5.4.9. Otros miembros de una clase
- 5.5. Interfaces
	- 5.5.1. Definir una interfaz
	- 5.5.2. Implementar una interfaz
- 5.6. Control estructurado de excepciones
- 5.7. Resumen
- 6. Formularios Windows
	- 6.1. Introducción
	- 6.2. Desarrollo de una aplicación simple
		- 6.2.1. Diseño del formulario
		- 6.2.2. Implementación de funcionalidad
		- 6.2.3. Análisis del código
		- 6.2.4. En la práctica
	- 6.3. Detalles sobre la aplicación
		- 6.3.1. Puesta en marcha
		- 6.3.2. Información del entorno
		- 6.3.3. Otros aspectos interesantes
	- 6.4. Trabajo con ventanas
		- 6.4.1. Preparación de una ventana marco MDI
		- 6.4.2. Asociación de un menú de opciones
		- 6.4.3. Diseño de la ventana hija MDI
		- 6.4.4. Uniendo las piezas
	- 6.5. Uso de controles
	- 6.6. Resumen
- 7. Gráficos con GDI+
	- 7.1. Introducción
	- 7.2. Estructura de GDI+
		- 7.2.1. Elementos de propósito general
		- 7.2.2. Gráficos vectoriales y 2D
		- 7.2.3. Trabajo con imágenes
		- 7.2.4. Texto e impresión
	- 7.3. Dibujo en formularios Windows
		- 7.3.1. El evento de dibujo
		- 7.3.2. Preparación de un pincel
		- 7.3.3. Dibujo de entidades simples
		- 7.3.4. Relleno de figuras
		- 7.3.5. Inserción de texto
	- 7.4. Lápices y brochas
		- 7.4.1. Tipos de brochas
		- 7.4.2. Atributos de un lápiz
	- 7.5. Trabajo con imágenes
		- 7.5.1. Recuperación de una imagen
		- 7.5.2. Información y manipulación
- 7.5.3. Visualización de las imágenes
- 7.6. Caminos y regiones
	- 7.6.1. Creación de un camino
	- 7.6.2. Transformaciones
	- 7.6.3. Creación de una región
- 7.7. Resumen
- 8. Publicación de información
	- 8.1. Introducción
	- 8.2. Bases del proceso de impresión
		- 8.2.1. Documento de impresión
		- 8.2.2. Superficie de impresión
		- 8.2.3. Composición del documento
	- 8.3. Configuración de impresión
		- 8.3.1. Selección del dispositivo destino
		- 8.3.2. Diseño de página
	- 8.4. Visualización preliminar
	- 8.5. Informes con Crystal Reports
		- 8.5.1. Creación del informe
		- 8.5.2. Elementos de diseño
		- 8.5.3. Explotación del informe
	- 8.6. Resumen
- 9. Formularios para la Web
	- 9.1. Introducción
	- 9.2. La evolución de ASP
		- 9.2.1. Guiones en cualquier lenguaje
		- 9.2.2. Mejora de rendimiento
		- 9.2.3. Separación de diseño y lógica
		- 9.2.4. Enlace entre página y código
	- 9.3. Componentes de servidor
		- 9.3.1. Uso de componentes de servidor
		- 9.3.2. Examen del código HTML en el servidor
		- 9.3.3. Examen del código en el cliente
		- 9.3.4. Componentes de validación
	- 9.4. Páginas maestras
		- 9.4.1. Diseño de una página maestra
		- 9.4.2. Uso de una página maestra
	- 9.5. Módulos de configuración
		- 9.5.1. Edición del archivo web.config
		- 9.5.2. Almacenamiento de datos de aplicación
		- 9.5.3. Recuperando información de configuración
	- 9.6. Resumen
- 10. Componentes .NET
	- 10.1. Introducción
	- 10.2. Conceptos y terminología
	- 10.3. Componentes simples
- 10.3.1. Un componente convertidor
- 10.3.2. Uso desde una página ASP.NET
- 10.3.3. Compilación del componente
- 10.3.4. Instalación en el Cuadrode herramientas
- 10.4. Conversión en forma de control
	- 10.4.1. Controles Windows
	- 10.4.2. Controles Web
- 10.5. Controles compuestos
	- 10.5.1. Un formulario prefabricado
- 10.6. Mejorando el comportamiento de diseño
	- 10.6.1. Declaración de atributos
	- 10.6.2. Editores, convertidores y otros
- 10.7. Resumen
- 11. Servicios Web
	- 11.1. Introducción
	- 11.2. ¿Qué es un servicio Web?
		- 11.2.1. Servicios y aplicaciones
		- 11.2.2. Universalidad de un servicio
		- 11.2.3. Protocolos y lenguajes
	- 11.3. Creación de un servicio Web
		- 11.3.1. Anatomía de un servicio Web
		- 11.3.2. El servicio horario
		- 11.3.3. El módulo .asmx
		- 11.3.4. Módulo de descripción del servicio
	- 11.4. Consumo de un servicio Web
		- 11.4.1. Referencias externas
		- 11.4.2. ¿Dónde esta el proxy?
		- 11.4.3. Uso del servicio Webdesde el consumidor
	- 11.5. Resumen
- 12. Acceso a datos con ADO.NET
	- 12.1. Introducción
	- 12.2. Modelo de objetos ADO.NET
		- 12.2.1. Estructura de un objeto DataSet
		- 12.2.2. Creación de un DataSet a partirde una tabla
		- 12.2.3. Recuperamos la estructurade un DataSet
		- 12.2.4. Control de la conexión
		- 12.2.5. Acceso a los datos
		- 12.2.6. Actualización de los datos
	- 12.3. Enlace de datos e interfaz
		- 12.3.1. Enlace en aplicaciones Web
		- 12.3.2. Enlace en aplicaciones Windows
		- 12.3.3. La colección DataBindings
	- 12.4. Asistentes y diseñadores de datos
		- 12.4.1. Manipulación de bases de datos
		- 12.4.2. Orígenes de datos
	- 12.5. Resumen

Índice alfabético